## Com configurar el Kaleidoscope

- 1. Un cop instal·lat el programa Kaleidoscope cal carregar les etiquetes de les espècies i grups fònics.
- 2. Descarrega't l'arxiu "Kaleidoscope.ini" que trobaràs a **[aquest](https://www.dropbox.com/s/w96tx89sdxbvdya/kaleidoscope.ini?dl=1) enllaç.** *\*Pot ser que l'arxiu Kaleidoscope.ini aparegui sense l'extensió .ini*
- 3. Obra el programa Kaleidoscope. Vés a la pestanya "File" i selecciona "Load settings".
- 4. Selecciona l'arxiu ".ini" que t'acabes de descarregar.

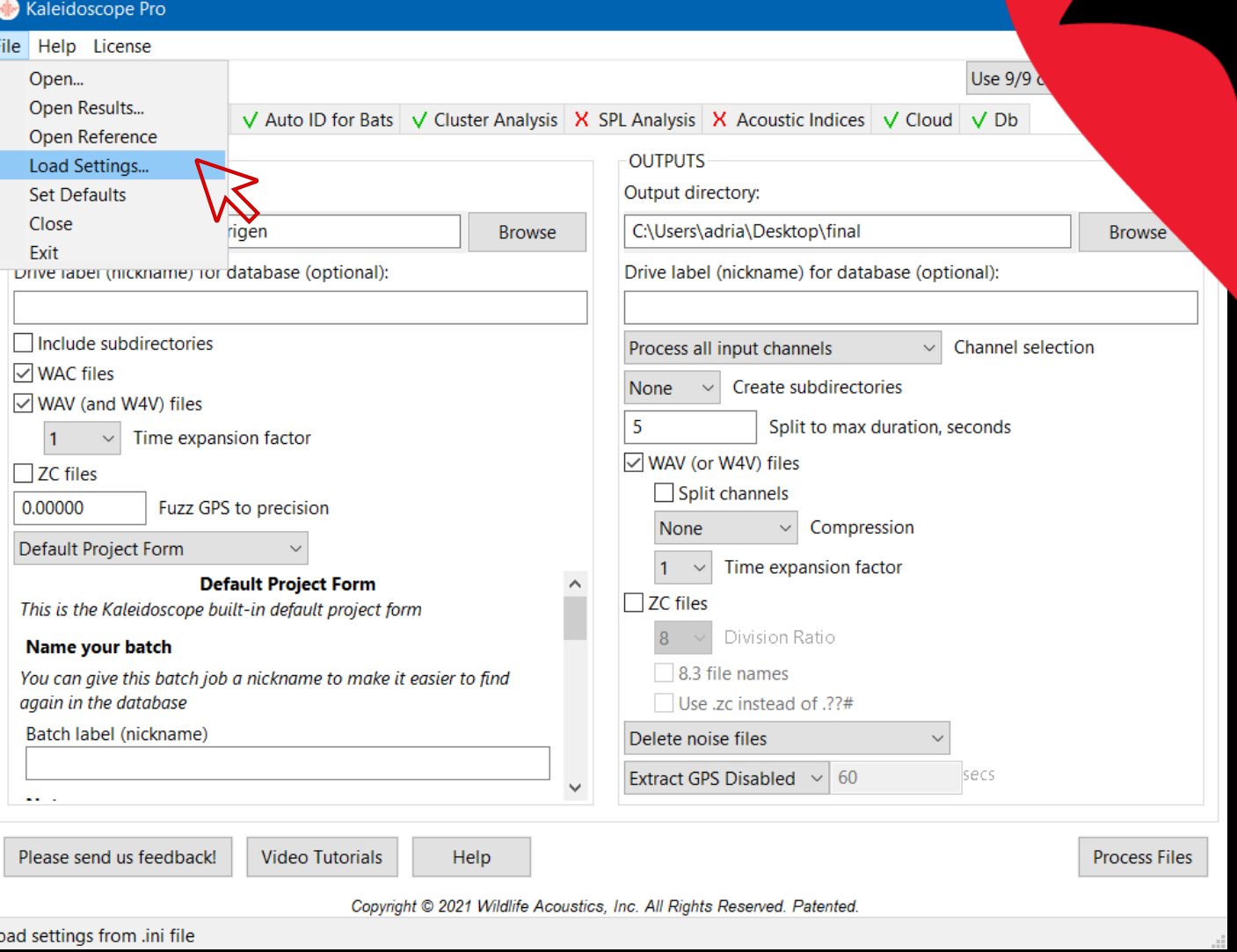

Versió 7

# Com configurar el Kaleidoscope

4. Per confirmar que les etiquetes s'han carregat correctamente activa l'opció amb el símbol  $\Box$ 

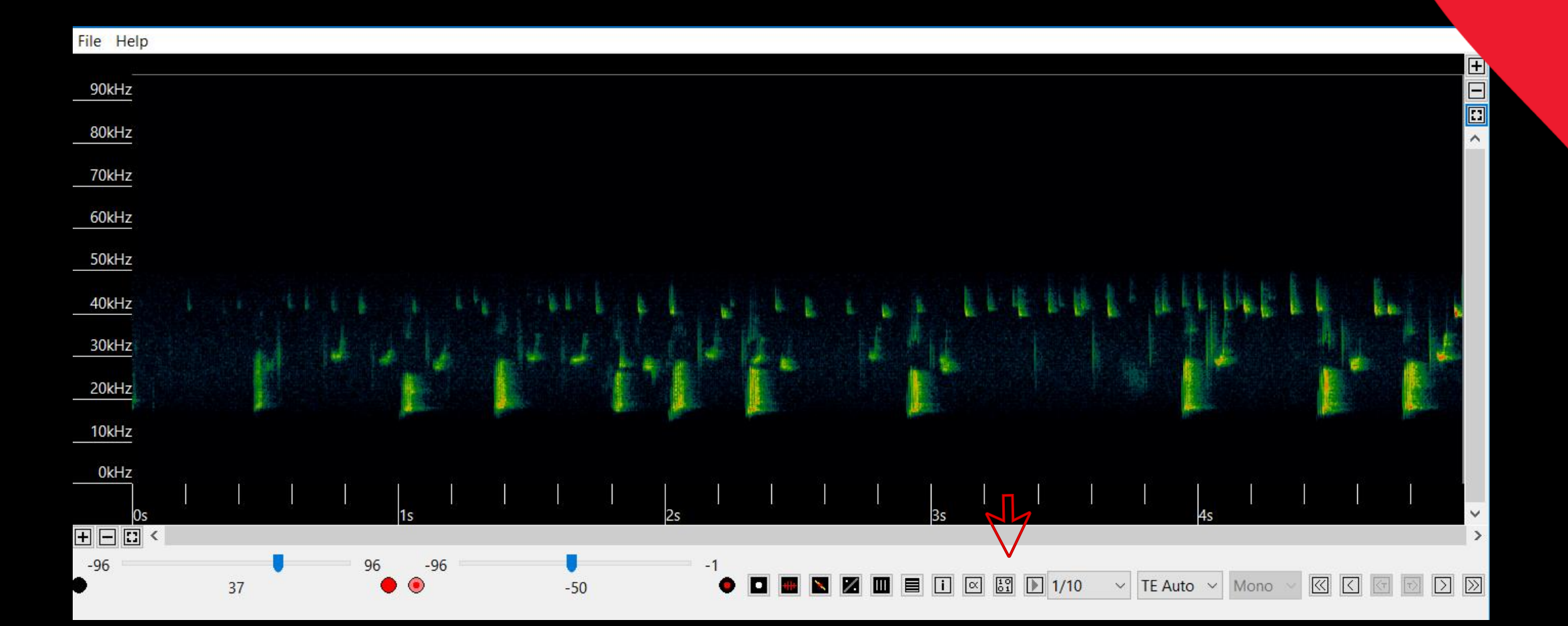

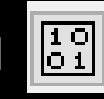

Versió 7

## Com configurar el Kaleidoscope

#### Versió 7

- 5. Si s'han carregat correctamente haurien d'aparèixer totes les espècies i grups fònics d' aquesta llista.
- Barbar: *Barbastella barbastellus*
- BarSp: *Barbastella barbastellus / B. caspica*
- EptNycVes: *Eptesicus serotinus /E. isabelinus/ E. nilssonii /*
	- *E. anatolicus/ E. ognevi /Nyctalus leisleri/ N. noctula/ Vespertilio murinus*
- Hypsav: *Hypsugo savii*
- Minsch: *Miniopterus schreibersii*
- MinSp: *Miniopterus schreibersii / M. pallidus*
- Mnat: *Myotis nattereri / M. escalerai / M. crypticus*
- Myo30: *Myotis myotis / M. blythii / M. punicus*
- Myo50: *Myotis daubentonii / M. schaubi /M. capaccinii / M. emarginatus / M. alcathoe / M. mystacinus / M. brandtii/ M. crypticus/ M. escalerai / M. bechsteinii /M. brandtii / M. davidii / M. dasycneme*
- NycSp: *Nyctalus leisleri / N. noctula*
- Nycazo: *Nyctalus azoreum*
- 
- Pipmad: *Pipistrellus maderensis*
- Pkuhnat: *Pipistrellus kuhlii/nathusii*
- PpygMin: *Pipistrellus pygmaeus / Miniopterus sp.*
- Pippip: *Pipistrellus pipistrellus*
- Pipnat: *Pipistrellus nathusii*
- Pipkuh: *Pipistrellus kuhlii*
- Rhieur: *Rhinolophus euryale*
- Rhihip: *Rhinolophus hipposideros*
- Rhifer: *Rhinolophus ferrumequinum*
- Rhipmeh: *Rhinolophus hipposideros / R. mehelyi*
- Reurmeh: *Rhinolophus euryale /R. mehelyi*
- Rhibla: *Rhinolophus blasii*
- TadNyc: *Tadarida teniotis/ Nyctalus lasiopterus*
- Tapnud: *Taphozous nudiventris*
- NoID: ratpenat no identificat
- Noise: altres, no ratpenats

#### • Pleten: *Plecotus teneriffae* Si hi ha més d'una especie, prémer "**Ctrl**" + totes les **etiquetes** necessàries